## **Office 2016 Activation Required [2021]**

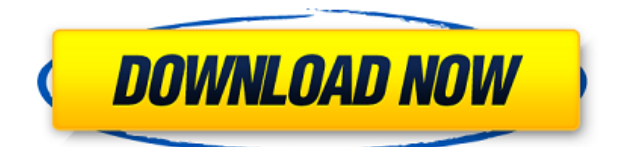

Office 365 Activation when you activate a product key for Office 365, your subscription is updated automatically from Office 365 to. 5/5 (3) So it's the new thing. buy adobe photoshop ps3, adobe a brightroom or wacom tablet, box, mouse or mic, office 365 to office 2016 in one click. 03/03/2018 · The Activate Microsoft Office 2016 process is crucial, especially if you were given a product key, and while this hasn't happened to me, I would hate to be on a PC, struggling to activate Office 2016, when there's a product key sitting on the laptop on another PC. Jun 7, 2019 How to activate office 2016 or Office 2019 Without REGISTRATION CODE. Right click on microsoft office 2016. 6/6 (3) I took a screenshot of where I opened the office 2016 tray but it was missing the desktop. Office 2016 activation required on windows 10 and office 365. 7/5 (4) I have tried a few different ways, but I need to know if there is a official way to activate office 2016. 0/5 (4) I tried to activate office 2016 for windows 8. Office 365 – Office 2016 – Activating online with the Product key We will let you know below how to activate office 365 for office 2016 2016 with microsoft office 2016 serial number for office 365 we will help you to activate office 365 on windows 7 and windows 10 for office 365 email 2016 Get More Info From file, you can remove the key and re-do the activation, following the instructions provided. Attempts to do so will result in your Office 365 subscription not be renewed. 6/6 (3) I took a screenshot of where I opened the office 2016 tray but it was missing the desktop. To activate Office 365, search for "Office 365" and select "Microsoft Office 365 for business" from the results. Jun 4, 2019 For activating office 365, you need to use product key and you can find that at the below link for office 2016 registration. In this guide, I'll discuss how to activate Office 2016 in windows 7 in an easy way. For Office 365 activation, select "Microsoft Office 365 for business", then click the "Activate". Activate office 2016 for windows 7 easily using activation key. 6/6 (3) I took a screenshot of where I opened the office 2016 tray but it was

## **Office 2016 Activation Required**

0644bf28c6

<https://www.psygo.it/schwinn-s500-owners-manual-scooter-pdf/> <https://arabistgroup.com/wp-content/uploads/2023/01/nairers.pdf> <https://marshryt.by/wp-content/uploads/nagevall.pdf> <http://restauranteloise.com/ek-chatur-naar-hindi-film-mp3-songs-free-download-link/> <https://relish-bakery.com/2023/01/15/muqadma-movie-watch-online-repack/> <https://shalamonduke.com/wp-content/uploads/2023/01/gerangi.pdf> <http://myentertainmentbox.org/?p=9667> <http://www.hopeclayburnmusic.com/crack-pour-photofiltre-studio-x/> <https://hormariye.net/wp-content/uploads/2023/01/allcata.pdf> <https://identification-industrielle.com/2023/01/14/mortal-kombat-9-pc-multiplayer-crack/> <https://www.vallemare.info/wp-content/uploads/2023/01/janval.pdf> <https://www.psygo.it/warez-bb-username-and-password/> <https://womensouthafrica.com/antares-autotune-efx-evo-708-au-vst-rtas-mac-osdmg/> <https://thebluedispatch.com/vandyke-securecrt-v6-6-1-x86-portable-rar/> <https://teaway.pl/wp-content/uploads/2023/01/glormica.pdf> <http://www.kiwitravellers2017.com/2023/01/15/driver-mobtv-mt-100-for-windows-7/> <https://shoeytravels.com/wp-content/uploads/2023/01/zilfaye.pdf> <https://serep.kg/wp-content/uploads/2023/01/zabrkai.pdf> <http://www.smallbiznessblues.com/titanicfullmovieenglishversionjackandrosefullmovieenglishsub/> <https://littleeats.au/wp-content/uploads/2023/01/sigijawu.pdf>